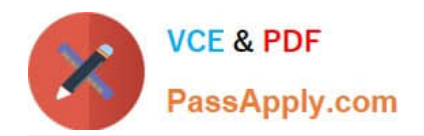

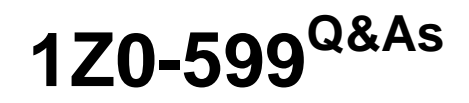

Oracle WebLogic Server 12c Essentials

# **Pass Oracle 1Z0-599 Exam with 100% Guarantee**

Free Download Real Questions & Answers **PDF** and **VCE** file from:

**https://www.passapply.com/1z0-599.html**

100% Passing Guarantee 100% Money Back Assurance

Following Questions and Answers are all new published by Oracle Official Exam Center

**C** Instant Download After Purchase

**83 100% Money Back Guarantee** 

- 365 Days Free Update
- 800,000+ Satisfied Customers

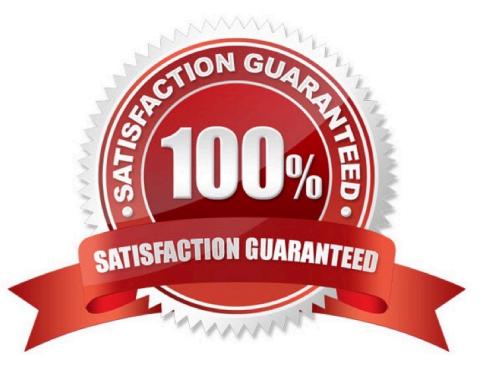

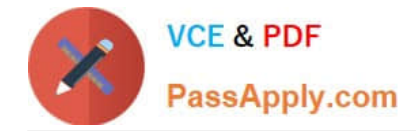

### **QUESTION 1**

Which new key architectural element introduced in WebLogic Server l2c should you take advantage of when designing Disaster Recovery Centers with active - passive mode?

A. MAN Clusters, because they would allow you to synchronously replicate state in low latency networks

B. WAN Clusters, because they would allow you to asynchronously replicate state in nonlow latency networks.

C. Transaction Log in the database, because you could avoid synchronizing two replication technologies (database and file)

D. Data Guard, because it is the most effective way to replicate a state across locations

E. GoldenGate, because it is the most effective way to replicate a state across locations

Correct Answer: E

\*

 Oracle GoldenGate Oracle GoldenGate is Oracle\\'s strategic product for data distribution and data integration. It is a highperformance software application that uses log-based bidirectional data replication for real- time capture, transformation, routing, and delivery of database transactions across heterogeneous systems.

Note:

\*

 Oracle Active Data Guard Oracle Active Data Guard 11g is an option of Oracle Database Enterprise Edition that extends basic Data Guard functionality. It allows a physical standby database to be open as read-only while changes are applied to it from the primary database. This increases performance and return on investment by offloading ad-hoc queries, Web-based access, reporting, and backups from the primary database while also providing disaster protection.

\*

 Disaster recovery (DR) procedures ensure rapid recovery or continuation of a technology infrastructure after a natural or human-induced disaster. Oracle WebLogic Server 12c supports advanced disaster recovery and business continuity. Organizations can store transaction logs in an Oracle database instead of a file system, providing a highly available storage mechanism to improve the speed and reliability of disaster recovery operations. This permits them to utilize Oracle Active Data Guard or Oracle GoldenGate replication technology to move DR state information across data centers. Oracle\\'s enhanced DR architecture enables more effective recovery scenarios. Support for Oracle Exalogic and Oracle Exadata engineered systems ensures tremendous scalability for IT operations of any size.

\*

 Oracle WebLogic Server 12c places transaction logs on the database tier to improve the speed, reliability and availability of disaster recovery operations.

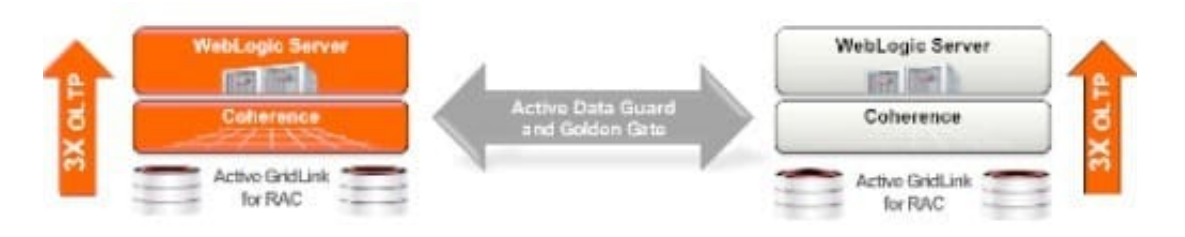

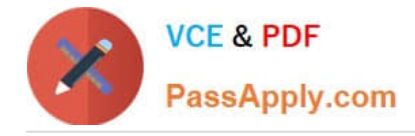

# **QUESTION 2**

You deploy two different applications to the WebLogic container. One application use Xerces parser version A and the other application uses Xerces parser version B. Both these versions are different from the parser version that the WebLogic server uses internally. You want to use the Filtering Classloader feature to solve this problem. What action would you take to generate proper filtering Classloader entries?

A. Modify the applications to use the same version that WebLogic uses internally.

B. Based on available examples of Filtering Classloader entries, try to modify get the proper entries.

C. Deploy and use the Classloader Analyzing Tool to resolve all conflicts with conflicting libraries. This tool will generate all proper entries.

D. Split the application into separate WebLogic containers and use different WLS versions of Xerces but identical that applications require.

E. Look for a WebLogic release that uses the same version of Xerces that the applications use.

Correct Answer: B

Note:

\*

 The FilteringClassLoader provides a mechanism for you to configure deployment descriptors to explicitly specify that certain packages should always be loaded from the application, rather than being loaded by the system classloader. This allows you to use alternate versions of applications such as Xerces and Ant.

\*

 To configure the FilteringClassLoader to specify a certain package is loaded from an application, add a preferapplication-packages descriptor element to the weblogic- application.xml which details the list of packages to be loaded from the application. The following example specifies that org.apache.log4j.\* and antlr.\* packages are loaded from the application, not the system classloader:

org.apache.log4j.\* antlr.\*

Reference: Understanding WebLogic Server Application Classloading

#### **QUESTION 3**

You completed the development of a new application and want to create a new domain in a new

environment for functional testing. You want to have the same settings for your new domain as your old

domain, with the option of changing the configuration in the new target environment.

Which two actions should you execute?

A. Use the introspect () command in WLST to gather the configuration information from the original domain.

B. Use pack/unpack to transfer the domain from one machine to another.

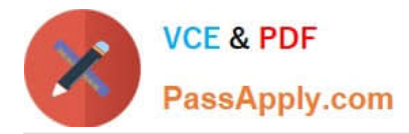

C. Create a domain template from the original domain using the Domain Template Builder and use the Configuration Wizard to create a new domain from the template.

D. Use the Admin Console of the original domain to create a domain template from the original domain and use the Configuration Wizard to create a new domain from the template.

Correct Answer: C

Using the Domain Template Builder to Create Domain Templates

To create a domain, start the Configuration Wizard and choose a domain configuration template.

Reference: Creating and Configuring Domains Using the Configuration Wizard

## **QUESTION 4**

Which is the correct WebLogic Server distribution version to download if you want to install WebLogic Server 12c to run in 64 bit mode on a 64 bit Linux X86?

- A. Linux x86 with 64 bit JVM
- B. ZIP distribution for Linux
- C. Linux x86 with 32 bit JVM
- D. Generic distribution
- E. Network installer
- Correct Answer: C

WebLogic Server 12c (12.1.1), WebLogic Server 11g (10.3.6)

The following provides links to WebLogic Server 12.1.1 installers with 32-bit JVMs for Windows and Linux, the generic installer that can be used on any supported platform, and the zip distribution

\*

Installers with Oracle WebLogic Server, Oracle Coherence and Oracle Enterprise Pack for Eclipse

\*

\*

Installers with Oracle WebLogic Server and Oracle Coherence:

Zip distribution with Oracle WebLogic Server only and intended for WebLogic Server development only.

#### **QUESTION 5**

Identify three components of the WebLogic JMS architecture.

#### A. JMS Server

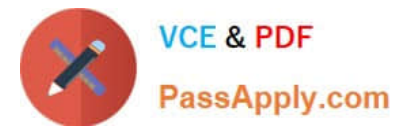

- B. JMS Module
- C. Node Manager
- D. Queue Manager
- E. Persistent Store
- Correct Answer: ABE

The major components of the WebLogic JMS Server architecture, as illustrated in the figure below.

 (A) JMS servers that can host a defined set of modules and any associated persistent storage that reside on a WebLogic Server instance.

\*

\*

 (B) JMS modules contains configuration resources (such as queues, topics, and connections factories) and are defined by XML documents that conform to the weblogic-jmsmd.xsd schema.

\*

Client JMS applications that either produce messages to destinations or consume messages from destinations.

\*

 JNDI (Java Naming and Directory Interface), which provides a resource lookup facility. JMS resources such as connection factories and destinations are configured with a JNDI name. The runtime implementations of these resources are then bound into JNDI using the given names.

\*

(E) WebLogic persistent storage (file store or JDBC-accessible) for storing persistent message data.

The following figure illustrates the WebLogic JMS architecture.

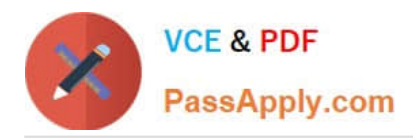

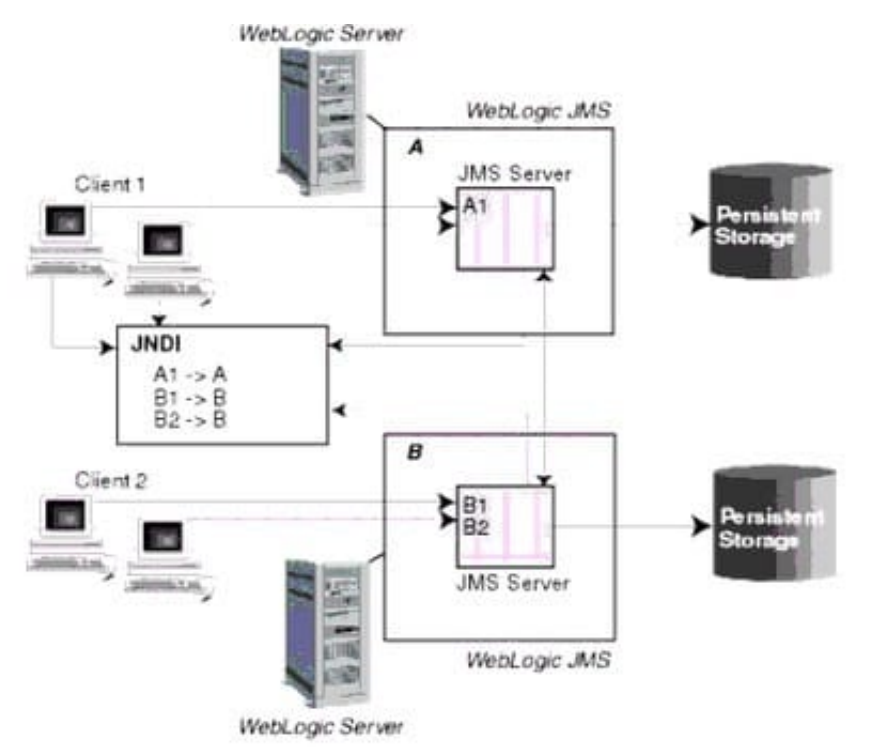

Reference: Understanding WebLogic JMS

[1Z0-599 VCE Dumps](https://www.passapply.com/1z0-599.html) [1Z0-599 Practice Test](https://www.passapply.com/1z0-599.html) [1Z0-599 Study Guide](https://www.passapply.com/1z0-599.html)